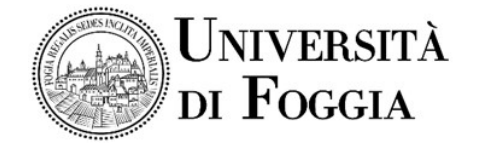

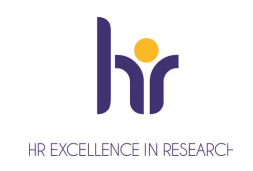

Area Alta Formazione e Studi Avanzati Servizio Dottorati, Borse di Studio, Contratti e Assegni di Ricerca

## Avviso accesso Virtual Room colloquio Assegno di ricerca S.S.D. IUS/16

Si comunica che il colloquio per il conferimento di n. 1 Assegno di ricerca dal titolo: "Indagini digitali nel Cyberbullismo e rieducazione: i possibili esiti processuali" - S.S.D. IUS/16, come previsto dal Bando di concorso si svolgerà in modalità telematica. La procedura si svolgerà in una Virtual Room appositamente creata sulla Piattaforma E-learning dell'Università di Foggia dal team del CEA (Centro E-learning di Ateneo).

## Per accedere in Piattaforma

- Entrare nella Piattaforma dei Servizi E-learning all'indirizzo elearning.unifg.it;
- **Entrare nella Pagina di Login;**
- Nello spazio "username" inserire la mail personale;
- Nello spazio "password" inserire la password modificata a seguito della mail ricevuta dalla piattaforma.

Per modificare la password, entrare nella pagina di Login della piattaforma, cliccare su "Hai dimenticato lo username o la password?", successivamente nello spazio "Indirizzo email" inserire la propria mail personale. Infine cliccare su "Continua".

## Per accedere alla Virtual Room del colloquio

- Entrare nella Homepage della piattaforma;
- Cliccare sullo scatolone "Bandi e Concorsi" e successivamente su "Bandi";
- Cliccare su "Assegni di ricerca";
- Cliccare su "Indagini digitali nel Cyberbullismo e rieducazione: i possibili esiti processuali";
- Cliccare su "Virtual Room" all'interno dello spazio "Stanze virtuali";
- All'apertura della Virtual Room selezionare la sessione "Aula colloquio Indagini digitali nel Cyberbullismo e rieducazione: i possibili esiti processuali" e successivamente cliccare su "Partecipa alla sessione" in alto a destra.

La stanza sarà accessibile anche ad ospiti esterni tramite il link che segue: https://eu.bbcollab.com/guest/335a3540ba0a487293eebc433ba90fc7

## Si consiglia vivamente l'utilizzo del browser Google Chrome.

 Il Responsabile del Servizio Dott.ssa M. Concetta Di Lorenzo MARIA CONCETTA DI LORENZO 10.01.2022 17:49:55 GMT+01:00